# **wArrayBrowse**

Con wArrayBrowse podemos crear una tabla browse de solo lectura, esta basado el las tablas HTML con las propiedades que le añade Materialize y un poco de "tuneado" por nuestra parte.

Admite un array (aItems) con los datos a presentar y otro con las comunas (aCols) pero en este caso lo que definimos es el aspecto de cada columna y la cabecera de ellas, para esto crearemos controles [wItemColBrowse](https://nefele.dev/wiki/controles/witemcolbrowse) donde podremos definirlas. También podemos crearle pies a las columnas que compartirán aspecto con las cabeceras con el array aFooter.

Con [cOnClick](https://nefele.dev/wiki/propiedades/conclick) podemos definir un Función de nuestra App que sera llamada al picar con el ratón en cualquiera de las celdas, desde nuestra App recuperamos la linea en la que se ha picado leyendo el Parámetro que corresponde al cId del wArryBrowse, en caso de usar la llamada por Ajax también nos devolverá [nRowId](https://nefele.dev/wiki/propiedades/nrowid) con la linea seleccionada.

Como todos los controles que permiten eventos, se puede utilizar [aParams](https://nefele.dev/wiki/propiedades/aparams) para añadir más parámetros y sus valores al generar el evento.

# **Ejemplo de uso**

#### **Este es el código para crear el wArrayBrowse del Ejemplo**

```
 WITH OBJECT WArrayBrowse():New(oPanel)
    :cId := "Bancos" // Id que le damos al ArrayBrowse
   :nStyle := xc Striped // Estilo visual, con pautado pijama
     :cClrHeadPane := "red lighten-4" // Le damos color a las cabeceras
    :cOnClick := "VisParam" // En caso de picar en un elemento del
ArrayBrowse
    // Añadimos Columnas
    WITH OBJECT :AddCol("Código") AS wItemColBrowse
       :cClrPane := "blue darken-1" // Puedo darle color al fondo de la
columna
       :cClrText := "white" // Y al Texto
    END WITH
    WITH OBJECT :AddCol("BIC") AS WItemColBrowse
      :lBold := .T. \frac{1}{10} Podemos asignar la letra en Negrita
    END WITH
    :AddCol("Entidad",,xc_Left)
    // Le alimentamos datos directamente de la consulta
    :aItems := AsciiHTML(aConsulta) // Estos datos se han extraído de una
consulta SQL a MariaDB
    // Y creamos el ArrayBrowse
    :Create()
  END WITH
```
#### **Y para recuperar el indice de la linea que se ha picado...**

LOCAL nLin := Val( oCGI:GetCgiValue("bancos",0) )

## **Propiedades**

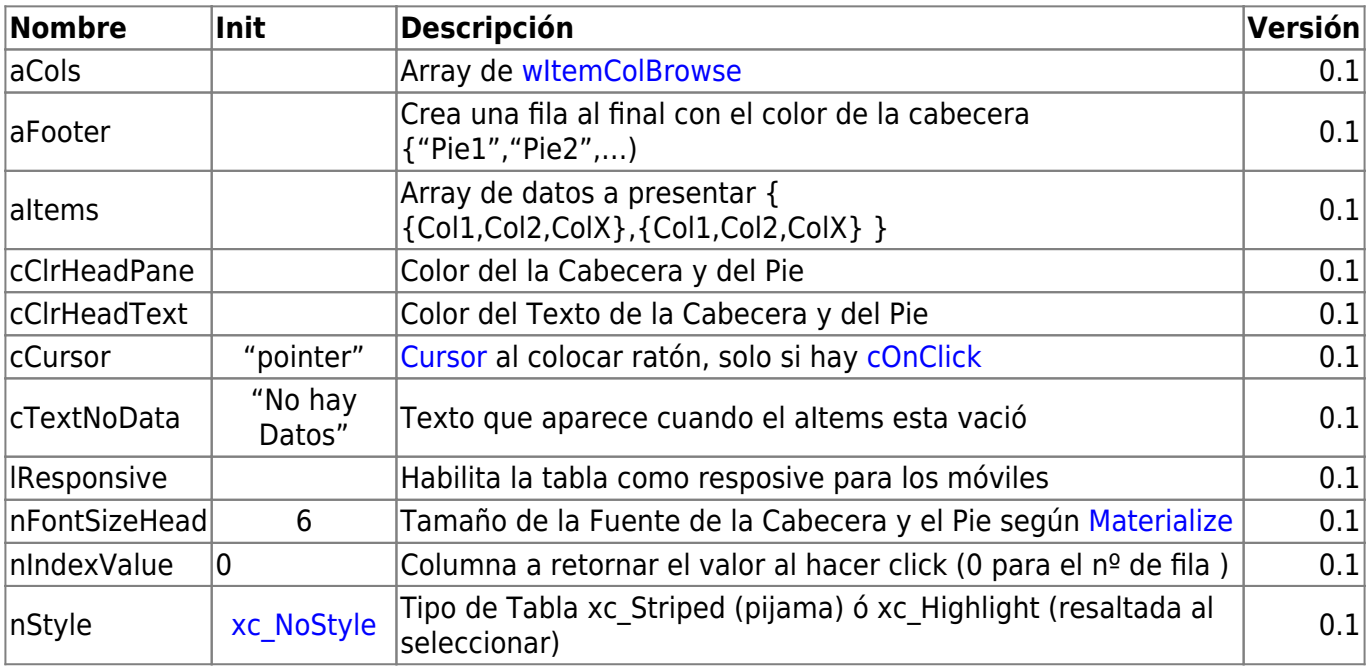

### **Metodos**

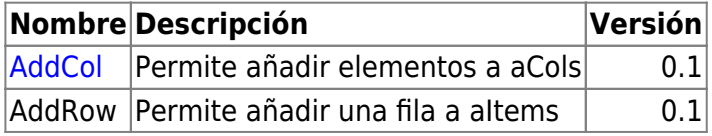

### **Hereda de...**

# **wControl**

### **Propiedades**

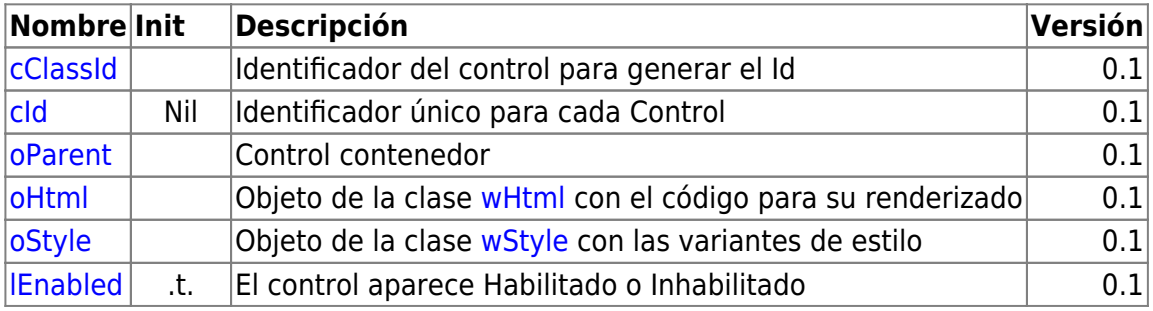

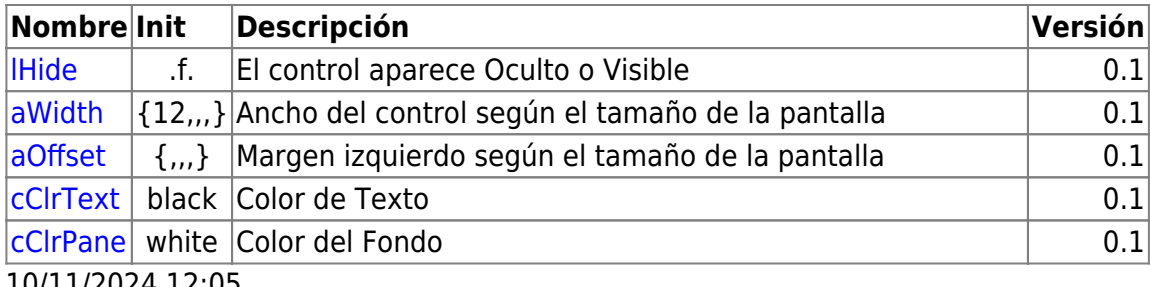

10/11/2024 12:05

## **Métodos**

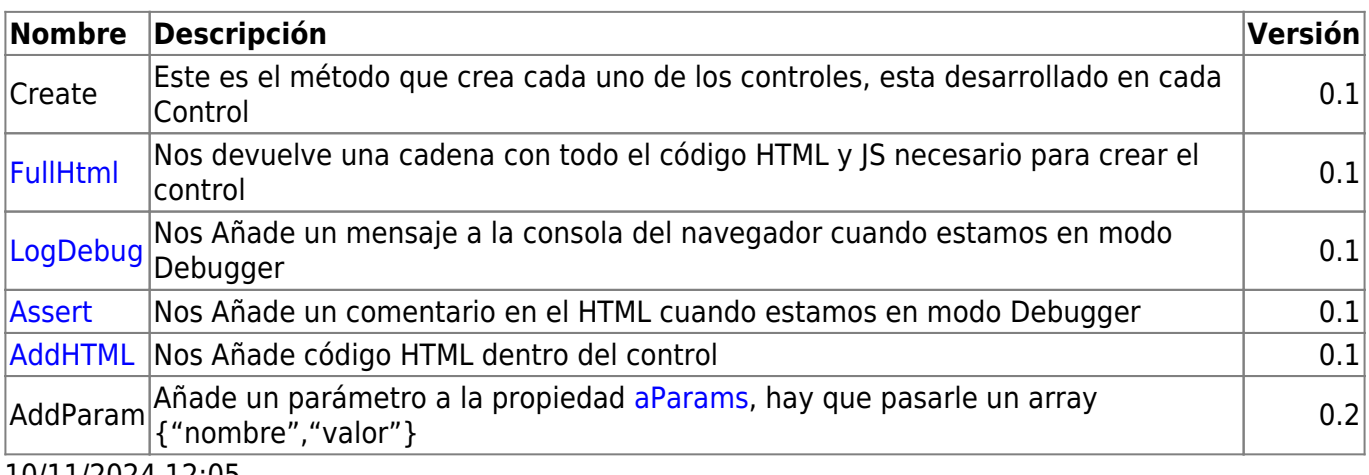

10/11/2024 12:05

From: <https://nefele.dev/wiki/>- **Nefele Project**

Permanent link: **<https://nefele.dev/wiki/controles/warraybrowse?rev=1595328629>**

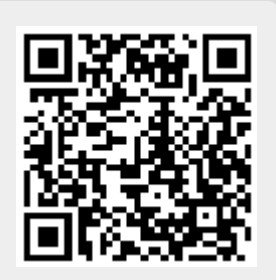

Last update: **21/07/2020 10:50**